# Step By Guide To Critiquing Research Part 1 Quantitative Pdf Free

[EBOOK] Step By Guide To Critiquing Research Part 1 Quantitative PDF Books this is the book you are looking for, from the many other titlesof Step By Guide To Critiquing Research Part 1 Quantitative PDF books, here is alsoavailable other sources of this Manual MetcalUser Guide

# 

- •Electrical Inspector •Plumbing Inspector •Fire •Development Review Coordinator (for Commercial) Contact Inspections Hotline To Schedule Inspections (254) 298-5640 Submit To Public Works/ Engineering: •Storm Water Prevention Plan
- •Revisions Per Comments Provided By Public Works/ Engineeri May 6th, 2024

## Step 1 Step 5 Step 9 Step 14 Step 10 Step 15 Step 2 Step 6

Now You Are Ready To Begin The Application Process. Take Your Time, The Best Results Are Achieved With Patience. Work Slowly And Carefully, Following The Stepby-step Instructions. We Hope That You Enjoy Your WallsThatTalk® Decal Now And

Well Into The Future. Apr 1th, 2024

## Step'by-step Guide To Critiquing Research. Part 1 ...

Through The Literature Review, The Theoretical Framework, The Research Question, The Methodology Section, The Data Analysis, And The Findings (Ryan-Wenger, 1992). Literature Review The Primary Purpose Of The Literature Review Is To Define Or Develop The Research Question While Also Identifying An Appropriate Method Of Data Collection (Burns And May 2th, 2024

# SG Rate Step 1 Step 2 Step 3 Step 4 Step 5 Rate Adv. Step ...

Bargaining Unit 91 2007 Long Max. Perf. Perf. Perf. Perf. Perf. 10 Yr. 15 Yr. 20 Yr. 25 Yr. Hiring Advance Adva Apr 4th, 2024

## Step 1 Step 2 Step 3 Step 4 Step 5 Step 6

Title: Cut, Sequence, Paste And Draw Artic Animals Freebie.cdr Author: Margaret Rice Created Date: 12/28/2016 1:13:04 AM Jun 8th, 2024

## Step 1: Step 2: Step 3: Step 4: Step 5: Step 7 - ASCD

Sensory Memory, Hold Onto It Through Working Memory, And Place It In Long-term Memory For Later Use. All This Happens Through Electrical And Chemical Connections. One Researcher Whose Work On Memory I've Always Been In Awe Of Is Dan Schacter, Author Of The Books Searching For Memory (1996) And The S Jun 9th. 2024

# Step 1: Step 2: 3306 KIT Step 3: Step 4: Step 5: ORDER ...

966g 611 24v/35-a 1677489 0r8782 7c8632 0r6342 2191911 10r0921 1705181 7n8876 7n8876 0r2549 0r2549 0r3667 24v/50-a 1693345 2071560 7c7598 0r5722 3989357 2695290 1760389 0r9795 0r3418 1705183 1049453 2191909 0r6342 0r2549 3989357 2695290 3989357 2695290 8n7005 0r2549 3989357 269 Jan 1th, 2024

#### STEP 1 STEP 2 STEP 3 STEP 4 STEP 5

UltraSeal, Leave At Least 2" Going Up The Wall. STEP 3 Be Sure To Unfold The Film, Extending It 3" From The Foam. Roll Out The Next Roll Of FloorMuffler® UltraSeal In The Same Manner, Making Sure That The Foam Seams Are Butted Together. Be Sure T Jun 4th, 2024

## Critiquing Quantitative Research Reports: Key Points For ...

Nursing, Was Initiated In 1900 And The First Nursing Research Journal, Nursing Research Was Published In 1952 (Groves, Gray, & Burns, 2015). Today, Many Peerreviewed Nursing Journals Are Available Which Serve As Venues For Communicating Current Nursing Research Which Is Vital In The Implementation Of Evidence-based Practice. Apr 2th, 2024

## **Critiquing Research Articles - Flinders University**

THE STRUCTURE OF RESEARCH ARTICLE Critical Reviews For Research Are Systematic. They Begin At The Title And Review Each Section Until The Reference List At The End. It Is Useful To Ask Yourself Questions About The Purpose Of Each Component Of The Article, And Whether It Achieves That Purpose. Jan 8th, 2024

## Step 1: Research, Research Step 2: Contact The ...

Step 2: Contact The Person You Wish To Interview Ask When A Good Time Would Be To Do The Interview. Be Polite. Say "please" And "thank You." Try To Set Up The Interview In Person. If This Isn't Possible, Then Set Up A Phone Interview. Step 3:

Read Over Your Research And Brainstorm A List Of 1 Mar 2th, 2024

# Microsoft Visual C 2013 Step By Step Step By Step ...

Microsoft Visual C 2013 Step By Step Step By Step Developer Jan 06, 2021 Posted By Zane Grey Library TEXT ID C59070ea Online PDF Ebook Epub Library Microsoft Visual C Step By Step 9th Edition Developer Reference 9th Edition By John Sharp Series Developer Reference Paperback 832 Pages Publisher Microsoft Press 9 Edition Apr 6th, 2024

# Microsoft Sql Server 2012 Step By Step Step By Step ...

Microsoft Sql Server 2012 Step By Step Step By Step Developer Jan 10, 2021 Posted By Andrew Neiderman Publishing TEXT ID E61c0d9d Online PDF Ebook Epub Library Server 2012 Teach Yourself The Programming Fundamentals Of Sql Server 2012 One Step At A Time Ideal For Beginning Sql Server Database Administrators Microsoft Sql Server Mar 8th, 2024

# Microsoft Sql Server 2008 Step By Step Step By Step ...

Microsoft Sql Server 2008 Step By Step Step By Step Developer Jan 10, 2021 Posted

By Ann M. Martin Publishing TEXT ID 6619e48f Online PDF Ebook Epub Library Recommend You Read The Microsoftr Sql Serverr 2008 R2 Release Notes And Microsoftr Sql Serverr 2008 R2 Readme Before Installing Microsoftr Sql Serverr 2008 R2 Step 1 Feb 9th, 2024

# Windows Azure Step By Step Step By Step Developer [EBOOK]

Windows Azure Step By Step Step By Step Developer Jan 11, 2021 Posted By Leo Tolstoy Public Library TEXT ID 2498a842 Online PDF Ebook Epub Library Roberts Ive Seen Several Of Your Videos Before They Are Some Of The Easiest To Follow For An Azure Windows Azure Sql Database Step By Step Step By Step Developer Kindle Jun 3th, 2024

## Access 10 Vba Step By Step Step By Step Microsoft

Information Systems Laudon 14th Edition, Managerial Economics Baye Study Guide Chexianore, Manuale Del Restauro Architettonico, Manual For Weatherhead T420 Pdf Download Blmonitor, Manual On Health Economics, Managerial Accounting E6 Solutions, Managerial Accounting Ronald Hilton 8th Edition, Markup Profit Jun 7th, 2024

## STEP 1: STEP 2: STEP 3: STEP 4 - Ready.gov

STEP 1: Find The Source(s) Of Bleeding. STEP 2: If You Have Something To Put In Between The Blood And Your Hands, Use It. (Examples: Gloves, A Cloth, A Plastic Bag, Etc.) STEP 3: Apply Firm, Steady Pressure Directly On The Source Of The Bleeding. Push Hard To Stop Or Slow Bleeding – Even May 7th, 2024

# Microsoft Azure Sql Database Step By Step Step By Step ...

SQL Server 2019 | Microsoft Part Of The Azure SQL Family Of SQL Database Services, Azure SQL Database Is The Intelligent, Scalable Database Service Built For The Cloud With Al-powered Features That Maintain Peak Performance And Durability. Optimize Costs Without Worrying About Resource Mana Jun 4th, 2024

# Download Step By Step Piano Course Book 1 Step By Step Hal ...

Book Tags: Step By Step Pdf, Edna Mae Pdf, Piano Course Pdf, Mae Burnam Pdf, Read The Music Pdf, Year Old Pdf, Step By Step Piano Pdf, Piano Lessons Pdf, Used These Books Pdf, Learning To Play Pdf, Course Book Pdf, Learning To Play The Piano Pdf, Playing Pian May 5th, 2024

## **Step-by-Step Resume Generator: Step-by-Step**

STEP TEN: The Next Step In Exporting Your Resume Is Choosing The Template. The Standard Template Is Best For A Resume That You Are Going To Be Using To Apply For A Job. The Template With The FFA Logo Is Best For Using When You Ne Mar 5th, 2024

## Microsoft Word 2010 Step By Step Step By Step Microsoft

As This Microsoft Word 2010 Step By Step Step By Step Microsoft, It Ends Up Physical One Of The Favored Books Microsoft Word 2010 Step By Step Step By Step Microsoft Collections That We Have. This Is Why You Remain In The Best Website To See The Incredible Books To Have. How To Create A Simple Book Cover Using Microsoft Word 2010 Mar 6th, 2024

# Windows Azure Sql Database Step By Step Step By Step ...

2 Days Ago · Step Creation Tutorial Mar 14, 2017 · SQL Azure History: SQL Azure Was Originally Announced In 2009 And Released In 2010. SQL Azure Step By Step Creation: Step 1 : To Access Or Create Your Azure Services Or Database. Go To ->

Microsoft Azure Step 2: You Need A Microsoft Account Apr 3th, 2024

# Microsoftr Office Access 2003 Step By Step Step By Step ...

Create A Variety Of Microsoft Office Access 2003 Applications, This Handy Tutorial Includes A Wide Variety Of Debugging And Troubleshooting Methods And Is Accompanied By A CD-ROM Containing Apr 6th, 2024

# Microsoft Office Access 2003 Step By Step Step By Step ...

Microsoft Access 2003 Specialist Certification \*\*\* This USING Microsoft Access 2010 Book Is Enhanced With 4.5 Hours Of FREE Step-by-step VIDEO TUTORIALS And AUDIO SIDEBARS! \*\*\* Microsoft Access 2010 Is A Relational Database Perfect For Any Collection Of Information T May 6th, 2024

# Microsoftr Visual Basicr 2010 Step By Step Step By Step ...

Microsoft Visual C# 2010 Step By Step-John Sharp 2010-04-15 Teach Yourself Visual C# 2010-one Step At A Time. Ideal For Developers With Fundamental Programming Skills, This Practical Tutorial Features Learn-by-doing Exercises That Demonstrate How, When Mar 2th, 2024

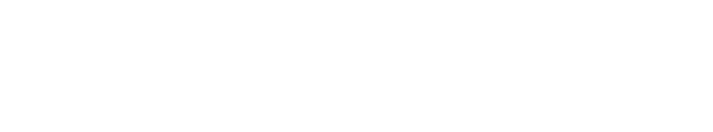

There is a lot of books, user manual, or guidebook that related to Step By Guide To

Critiquing Research Part 1 Quantitative PDF in the link below:

SearchBook[MjMvMTk]